# **SA46T-ASのStarBED環境での大規模実証実験**

松平 直樹 $1, a$ ) 蛭子 恵一<sup>2</sup> 宮地 利幸<sup>3</sup> 三輪 信介<sup>3</sup> 篠田 陽一<sup>4</sup>

#### **概要**:

IPv4 アドレスの枯渇以降の状況を踏まえた以降技術として SA46T-AS を提案している。今回、大規模実 証実験を StarBED 環境に於いて実施した。本実験はサーバを対象に IPv4 アドレス共有を行うシステムと して実施し、実験ノード当たり 128VM、合計 1536VM で構築されたサーバでアドレス共有を行った。規 模追従性を実現するための自動展開技術を開発し、基本的な通信確認を行った他に、性能測定、負荷試験、 VM 多重度に関する試験も行った。これら実験の構成、結果について述べ、これら実験結果の評価を行い、 課題を述べる。これら実験を通じて SA46T-AS 技術の有効性を示し、今後の実証実験について述べる。

### 1. はじめに ばれる技術が検討されている。この技術では、ポート

IPv4 アドレスの枯渇以後の状況を踏まえた IPv4 から IPv6 への移行技術として SA46T-AS (Stateless Automatic IPv4 over IPv6 Tunneling with Address Sharing) を提案 している [1][2]。今回、大規模実証実験を StarBED[3] 環境 において実施した。本論では、大規模実証実験環境と、こ の実験に際して開発した自動化展開技術、及び性能測定に - ファット <sub>Ma</sub>ce over Industrial Mac<sub>emany</sub> over Inner <sub>200</sub><br>ついて述べ、SA46T-AS の実用性について述べる。  $\frac{1}{2}$  ive  $\frac{1}{2}$  ive  $\frac{1}{2}$  i  $U$ v<sup>2</sup> く処 ヽ、 )/  $A$ 401- $A$ ) ツ大川山に ノ۷2 く処 ヽ\*?。

### 2. SA46T-AS の概要  $\frac{3.21132}{2.21132 \cdot 100}$

### 2.1 SA46T-AS の位置づけ

IPv4 アドレス枯渇が現実となる一方で、IPv6 の普及は 本格化しているとも言い難く、円滑な移行にギャップが生 じている。 ウェーション しょうしょう こくしゅうしょう

- マ・・。。<br>IPv4 から IPv6 への移行技術は (1)Dual Stack、(2) カプ セル化、(3)IPv4-IPv6 変換の 3 種あるが、IPv4 アドレス の現場での枯渇後は、Dual Stack の構成が取れなくなり、 IPv6 only な状況が自然発生すると予測される。一方、IPv4 ある。 の継続利用についても重要性が増すと予測される。IPv4 ア ドレスの枯渇後、IPv4 の継続利用を可能には、IPv4 アドレ IF V4  $\omega$  of IF V0  $\sim$   $\omega$  ( $\gamma$ )  $\sim$  (1)  $\omega$  and stack, (2)  $\omega$  / 複雑さを増している。

- FUJITSU LIMITED
- <sup>2</sup> 富士通コンピュータテクノロジーズ<br>Particles
- Fujitsu Computer Technologies - Fujitsu Computer Tecmiologies<br>3 独立行政法人 情報通信研究機構 北陸 StarBED 技術センター National Institute of Information and Communications
- $\operatorname{Technology}$  (NICT), Hokuriku StarBED Technology Center <sup>4</sup> 北陸先端科学技術大学院大学 高信頼ネットワークイノベーショ<br>- ペセンター ンセンター
- Japan Advanced Institute of Science and Technology (JAIST), Dependable Network Innovation Center
- a) matsuhira@jp.fujitsu.com

スの再利用 (Reuse) と共有 (Share) のふたつのアプローチ が考えられるが、これらアプローチは、移行技術であるカ 。ったったま。、ここファッロークは、おけた品である。<br>プセル化や IPv4-IPv6 変換が兼ね備えることが望ましい。 このような認識に基づいて、筆者らは、IPv4 アドレス枯 ーッシップ Real Ale エフ・マンキョン of エフティング 品<br>渇後の移行技術として、SA46T[4][5]、SA46T-AS、SA46T-AT[6][7] を提案している。表 1 に SA46T と SA46T-AS、お よび SA46T-AT の位置づけを示す。 ク/||タ||ファントリーク しょう いちょう いちょう いちょう

**表 1** SA46T-AT の位置づけ

| 移行技術         | IPv4 アドレス   |                       |
|--------------|-------------|-----------------------|
|              | 再利用 (Reuse) | 共有 (Share)            |
| Dual Stack   |             |                       |
| カプセル化        | SA46T       | SA <sub>46</sub> T-AS |
| IPv4-IPv6 変換 | SA46T-AT    |                       |

SA46T-AS は、IPv4 アドレスの共有を可能とする IPv4 over IPv6 カプセル化技術である。SA46T-AS の技術的な ポイントは、カプセル化の outer header のアドレスであ る IPv6 アドレスのフォーマットにある。このアドレスを - SA46T-AS アドレスと呼ぶ。図 1 に SA46T-AS アドレス を示す。 SA40I-AS / IPv へこけ<sub>の。</sub> All に SA40I-AS / IPv へ  $\alpha$ 不り。

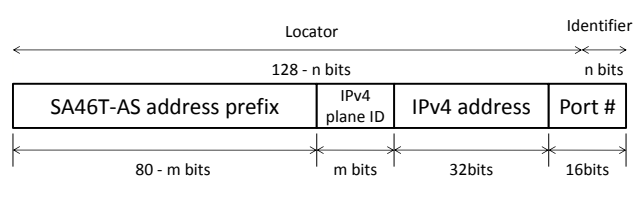

図 2: SA46T-AS アドレス **図 1** SA46T-AS アドレス

SA46T-AS アドレスは、SA46T-AS prefix、 IPv4 SA46T-AS アドレスは、SA46T-AS prefix、IPv4 network plane ID、IPv4 アドレス、TCP/UDP の Port 番号から構

<sup>1</sup> 富士通株式会社 これらは、NAT-Unfriendly Protocol または NAT-

成される。

SA46T-AS アドレスは、SA46T アドレスに Port 番号も 含めるようにしたアドレスで、IPv4 アドレスのアイデン ドレスが必須であること、サーバでは、使用するポー ティファイア部を Port 番号を用いることにより拡張した アドレスと見ることができる。なお、IPv4 network plane ID を含むロケータ部の拡張は SA46T と同様である。 日のつる アピンに アドバ マン・エフ インバン アイノマ フィファイフ 叩く

# 2.2 SA46T-AS の適用領域

SA46T-AS の適用対象として、クライアントや P2P が 考えられるが、まず、サーバ、つまりデータセンターもし 実的には、NAT(厳密には NAPT) が必要となる。従っ くはクラウドを対象とした。これは、サーバでは、IPv4 グ ローバルアドレスが必須であり、IPv4 アドレス枯渇は直ち に影響する切実な問題となる。 つんりいしがく ホティ クーパークホッティングレンジ しじつ

- sp a > 5 xx sites = st st<br>- 図 2 に、SA46T-AS サーバ IPv4 アドレス共有システム の構成図を示す。これは、SA46T-AS をサーバ環境に適用 したもので、サーバの IPv4 アドレスを、TCP/UDP のポー 有を実現するシステム構成図である。本論ではこれを、 した 5つ ヽ、/ ・・ハ II ハ / ・・ハ こ、I CI / CDI ハイ<br>ト番号が重複しない条件で再利用を可能とするシステムで ある。 T 宙ケN 里饺しない木IT に打竹巾とり配こりるシハナムに める。<br>  $\bullet$ 

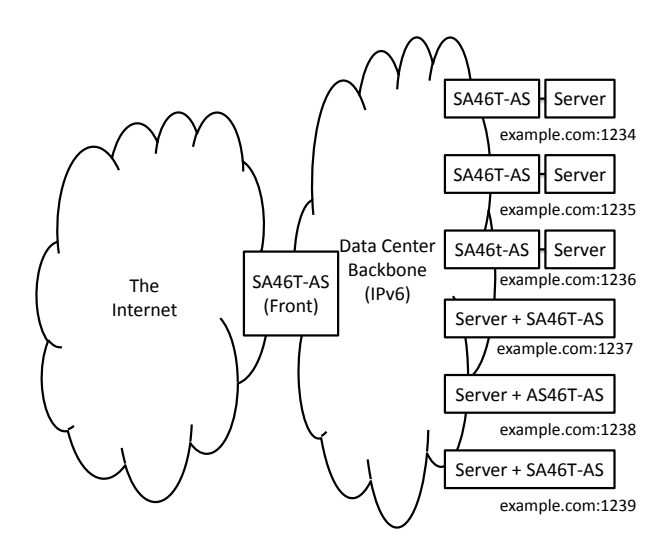

図 3: SA46T-AS サーバ IPv4 アドレス共有システムの **図 2** SA46T-AS サーバ IPv4 アドレス共有システムの構成図

このシステムでは、SA46T-AS は、フロントエンドと バックエンドの二種で構成される。これを、SA46T-AS フロントエンド、SA46T-AS バックエンドと呼ぶ。また、 成る。 SA46T-AS バックエンドでは、サーバと一体型の構成か SA46T-AS バックエンド マックス マークロードエン 旧対外<br>- ^ SA46T-AS の基本の現実 パック・パブーの4.48F-AS と、サーバと分離した形態の二種類の実装形態がある。 サーバ外付けの構成の双方が取れる。以下、SA46T-AS バックエンドと一体のサーバを SA46T-AS バックエンド 内蔵アドレス共有サーバ、以後、略して、SA46T-AS 内蔵 サーバと呼ぶ。

クライアントからは SA46T-AS フロントエンドがサーバ に見えるが、アクセス先の実態は SA46T-AS 内蔵サーバ、 もしくは、SA46T-AS に接続されるサーバである。

# **3. 大規模実験の狙い**

# **3.1 大規模実証実験の必要性と方針**

SA46T-AS は IPv4 アドレス共有のための技術であり、 IPv4 アドレスの共有度をあげられることが重要である。具 体的に、最大数である 65535 台で共有できれば、アドレス の共有度に関して制限のない、十分スケーラビリティを備 えた、技術であると評価できる。

一方、データセンターでは、仮想化技術が身近になって 以来、プロトタイプの作成が容易になり、VM の新規作成 が同時並行的に発生するスプラウティングと呼ばれるよ うな状況や、需要予測を超えた要求への対応も欠かせな い。IPv4 アドレスの供給も含むサーバ収容のスケーラビ リティ、すなわち、小規模から大規模まで、同一の仕組み で展開できることが重要である。従って、方式が大規模展 開可能であることの証明は必須である。

我々は既に、小規模な実証実験を一般公開の場である Interop Tokyo 2012 にて、デモンストレーションとして実 施し、基本的な SA46T-AS 方式の有効性を証明できたも のと評価している。この第一段階の実証実験の結果を踏ま え、第二段階に行うべきことを検討した結果、(1) 規模の 追従性、つまり、大規模に展開した環境で実際に動作する ことを通じスケーラビリティを有することの実証、(2) 実 賞的な性能を発揮できることの実証、と考えた。

# **3.2 大規模実証実験環境**

SA46T-AS の動作検証を行うための実験環境として、情 報通信研究機構 北陸 StarBED 技術センターに設置されて いる、大規模ネットワークテストベッド StarBED を利用 した。

StarBED には、多数の実験専用の PC とそれを接続する ネットワーク機器が設置されており、利用者が自由にこれ らのリソースを設定し、実験環境を構築できる。

### **3.3 今回の実証実験の目的**

今期の大規模実証実験の目的を以下に示す。

- ( 1 ) 規模追従性 (スケーラビリティ)
	- *•* 自動展開技術の開発と動作の実証
	- *•* 基本的なアクセス確認
		- **–** 1 台のクライアントから全ての SA46T-AS 内蔵 サーバへのアクセス
		- **–** 複数のクライアントから 1 台の SA46T-AS 内蔵 サーバへの同時アクセス
- ( 2 ) 基本性能測定
	- *•* スループット測定と SA46T-AS のオーバヘッド測定
- ( 3 ) 次の段階の実証実験のための準備実験
	- *•* 負荷試験のための準備実験

*•* VM 多重度に関する準備実験

### **4. 実験の構成**

### **4.1 StarBED の概要**

StarBED は地理的に一カ所に集中して設置されている ネットワークテストベッドであり、2013 年 8 月現在で 1300 台以上の PC(ノード)を実験専用に提供している。利用 希望者は利用申請をすることで、割り当てられた実験ノー ドおよび VLAN 番号を利用期間中は占有的に利用できる。 これらの実験ノードに、OS や必要なアプリケーションソ フトウェアのインストールを行うことで、実験ノードのソ フトウェア環境を整備し、また、ネットワークスイッチで の VLAN 設定および実験ノードでのネットワーク設定を 行うことで、目的とする実験環境全体を構築する。これら の手順は SpringOS と呼ばれる StarBED を操作するため のミドルウェアを通して実施することが可能であるが、ソ フトウェアのインストールなどを一括で行うためには、環 境の未設定時から実験ノードにアクセスする必要がある。

これを可能とするため、StarBED の全ての実験ノードは 実験に利用するネットワークインターフェース (NIC) 以外 に管理用の NIC が搭載され、この NIC は静的に設定が行 われているため、OS インストールなどの環境設定時、さら には実験中のトラブル発生時にも実験に利用しているネッ トワーク以外からのアクセスが可能となっている。図 3 に StarBED の物理トポロジを示す。

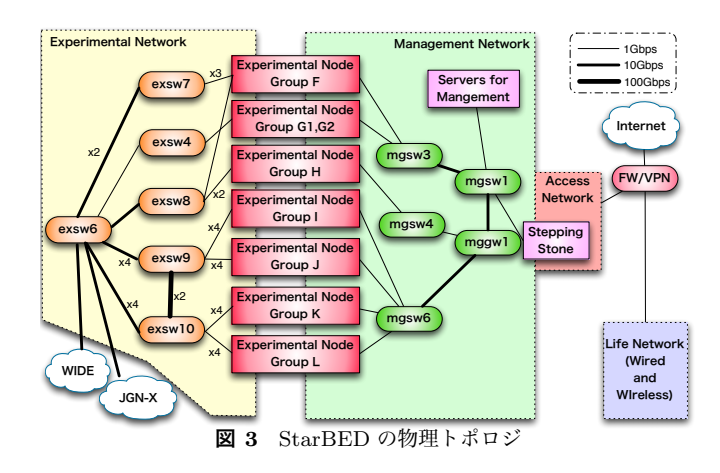

StarBED の実験ノードは、柔軟な実験環境を構築するた め、あるいは導入時期の差異によって、さまざまな仕様の ものが存在する。それぞれグループとして区別されている が、今回の実験ではグループ I と呼ばれるノードの一部を 利用した。表 2 にグループ I に属するノードの仕様を示す。

#### **4.2 ハードウェアの構成**

実験システムの物理構成を図 4 に示す。本実験では、 SA46T-AS 内蔵サーバをまず VM で 100 台程度で動かし、 最終的にその 10 倍の 1000 台程度で実験を行う方針で臨ん

**表 2** グループ I ノード仕様

| Model         | Cisco UCS C200 M2       |
|---------------|-------------------------|
| CPU           | 6-core Xeon $X5670 * 2$ |
| Memory        | 48GB                    |
| <b>HDD</b>    | SATA 500GB $*$ 2        |
| 実験用 NIC (GbE) |                         |
| 管理用 NIC (GbE) |                         |
| 道入年           | 2011                    |

だ。1000 台なら十分に大規模であり、実験ノード台数と しても 10 数台程度で実施できるとの見通しがあったため、 規模感として手頃である。最終的には、クライアント搭載 用に 1 台、DHCPv4 サーバに 1 台、SA46T-AS フロントエ ンドに 1 台、SA46T-AS 内蔵サーバ搭載用に 12 台の合計 で 15 台の実験ノードを用いた。

ネットワークは、クライアントと SA46T-AS フロントエ ンドを接続する IPv4 ネットワーク、SA46T-AS のバック ボーンネットワークとなる IPv6 ネットワーク、そしてマ ネージメントの IPv4 ネットワークの 3 種を、StarBED の Experimental Network 上に VLAN を用いて構築した。こ れら 3 種のネットワークで用いる NIC は全て同一で、ハー ドウェアに違いはない。

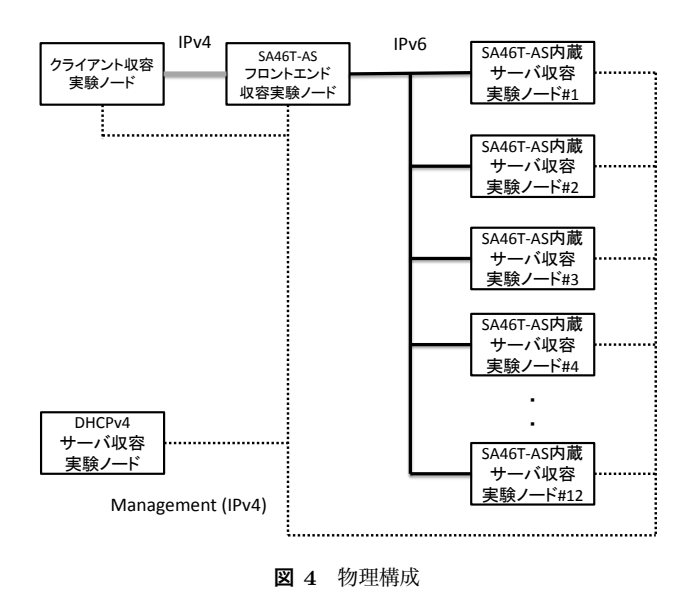

#### **4.3 ソフトウェアの構成**

実験ノードでは全て共通の仮想化環境とした。具体的に は、ハイパーバイザとして CentOS6.3 の KVM を用い、ゲ スト OS に CentOS5.5 を用いた。

ゲスト OS は、Disk のサイズが、システム用に 2.5GB、 データ用に 0.7GB の合計 3.2GByte で、そして、メモリサ イズが 256MByte、CPU は 1 個の割り当てで構成した。な お、ハイパースレッディングを有効としたことにより、論 理的な CPU コア数は 24 である。また、ネットワークドラ イバには virtio を使用した。

#### Internet and Operation Technology Symposium 2013

SA46T-AS 内蔵サーバを搭載する実験ノードでは、実験 ノードあたり 128 台の VM を動作させたが、これら VM が 使用する実メモリは 32GByte であり、実験ノードが搭載 する 48GByte のメモリで十分余裕のある資源割り当てで ある。このためスワップは発生しないものと考えられる。

図 5 は SA46T-AS 内蔵サーバを搭載する実験ノードの 構成図である。ハイパーバイザーと VM で構成された SA46T-AS 内蔵サーバが 128 台搭載される。

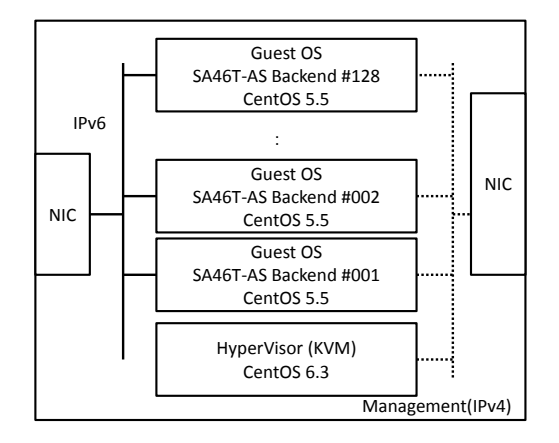

**図 5** SA46T-AS 内蔵サーバ搭載実験ノードの構成

なお、SA46T-AS フロントエンドを搭載する実験ノード、 クライアントを収容する実験ノード、DHCPv4 サーバも ネットワークの収容については各々異なるが、仮想環境で あり、同様な構成である。

#### **4.4 論理構成**

このような仮想化技術を用いて構成される論理構成図が 図 6 である。論理的には、1536 台の SA46T-AS 内蔵サー バが接続されていることとなる。

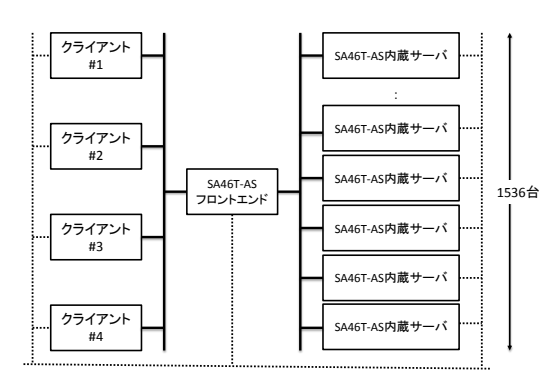

**図 6** 論理構成図

# **4.5 ネットワーク関連の設定について 4.5.1 フラグメンテーションについて**

SA46T-AS はカプセル化を行うため、フラグメンテーショ ンが発生する。本実験では、IPv4 の Path MTU Discovery

を動作させることとした。なお、TCP/MSS の書き換えは 行わなずに実施した。

# **4.5.2 マネージメントネットワークで用いるプロトコル スタックについて**

ハイパーバイザの設定など、主な操作はマネージメント ネットワークを介して実施する。現状を勘案すると、マ ネージメントネットワークでは、アドレスが豊富な IPv6 を使用すべきだが、StarBED へのインターネットを経由 したリモートアクセス手段が IPv4 のみであったことから、 IPv4 を用いた。

# **5. 自動展開技術の開発**

今回の実験では、自動化の対象は SA46T-AS 内蔵サーバ を搭載する実験ノードのみとし、他の実験ノードについて は、基本的にマニュアル設定とした。

#### **5.1 各種パラメータの自動生成**

本実証実験では、実験ノードあたり 128VM、12 台の実 験ノードで合計 1536VM を立ち上げる必要がある。手動で の生成は現実的でないため、VM の作成と SA46T-AS バッ クエンド内蔵サーバの起動を自動で行うためのスクリプト を作成した。

VM の作成と起動を自動で行うには、これらを構成する パラメータをどのように自動で生成するかを設計する必要 がある。図 7 にその相関関係を示す。

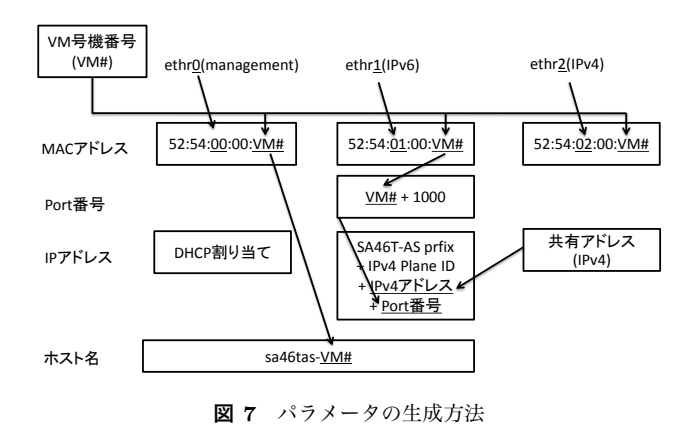

VM 作成では、その MAC アドレスと IP アドレスの生 成ができることが必要となる。この実験では、VM 号機番 号を定義し、これをキーとして、各種パラメータを生成す る方式とした。

VM 号機番号は、SA46T-AS 内蔵サーバが動作する VM に対して与えられ、SA46T-AS サーバ IPv4 アドレス共有 システムでユニークな番号である。この番号は、実験ノー ドには依存しない。

MAC アドレスは、イーサネットのデバイス番号\*1と VM

<sup>\*1</sup> 物理マシンでは、イーサネットのデバイス番号は OS が任意にナ ンバリングするが、KVM の環境では、予め意図した通りに採番

#### Internet and Operation Technology Symposium 2013

号機番号をから自動生成するものとした。

なお、SA46T-AS 内蔵サーバでは、マネジメントネット ワークのインタフェースと IPv6 ネットワークの二つのイ ンタフェースが接続されるが、これら以外に、サーバ自身 の IPv4 アドレス、すなわち、アドレス共有する IPv4 アド レスの割り当ても必要になるため、その IP アドレスを割 り当てるインタフェースに対する MAC アドレスの生成も 必要となる。従って、合計 3 つの MAC アドレスの自動生 成を行っている。

SA46T-AS 内蔵サーバに割り当てるポート番号について は、今回はサーバあたり 1 ポートの割り当てであるため、 VM 号機番号に 1000 を加えた値とした。

SA46T-AS アドレスは、静的な値である、SA46T-AS プ レフィックスと IPv4 Network Plane ID、及び IPv4 アド レスと、自動生成されたポート番号と組み合わせて生成す るものとした。

なお、VM へのアクセスを容易にするため、ホスト名に ついても自動生成の対象に加えた。こちらは、VM 号機番 号をそのまま利用した。

### **5.2 マネジメントネットワークへのアドレス自動割り当て**

各種設定やコピーのためには、予めマネジメントネット ワークが立ち上がっている必要がある。

マネジメントネットワークは全ての実験ノードや、そこ で動くハイパーバイザ及び VM の全てが接続されるネッ トワークである。マネージメントネットワークでは、実験 ノードに常に同じ IPv4 アドレスを割り当てられるよう、 MAC アドレスと IPv4 アドレスを静的に括り付けること とし、そのアドレスを DHCP で配布することとした。

この括り付けの設定を自動で生成する、mk dhcp conf と 呼ぶスクリプトを開発した。本スクリプト、VM 号機番号 を範囲指定することにより、その範囲分の IP アドレスを MAC アドレスに対し固定的に割り当てる。生成したファ イルは DHCP サーバの構成情報として使用される。

#### **5.3 フロントエンドの設定自動化**

SA46T-AS フロントエンドでは、各 SA46T-AS バック エンドへの経路情報をルーティングテーブルに保持する 必要がある。今回の実験では、これら情報をダイナミッ クルーティングプロトコルで取得するのではなく、スタ ティック設定とした。これは、SA46T-AS バックエンドの 経路数分であり、今回、SA46T-AS あたり 1 経路となる ので、この設定が膨大となる。そこで、この設定の自動 生成を含む、SA46T-AS フロントエンドの初期化を行う、 mk init-sa46t と呼ぶスクリプトを開発した。

# **5.4 VM の自動生成と起動及び SA46T-AS バックエン ドの自動設定**

以下に SA46T-AS バックエンドの展開について記載する。

- ( 1 ) StarBED のマネージメントネットワーク上にあるス トレージから、KVM、SA46T-AS 内蔵サーバのテン プレートとなる VM、使用するスクリプトを実験ノー ドのディスクに手動でコピーする。
- ( 2 ) 実験ノードの KVM 環境にて、create vm を実行し、 VM をコピーする。この際、コマンドのパラメータ として、VM 号機番号を範囲指定する。コマンドは、 MAC アドレスを VM 号機番号を元に書き換え、かつ、 VM 起動時に用いる XML で記載された定義ファイル を書き換える。
- ( 3 ) 実験ノードの KVM 環境にて、kick vm コマンドを実 行し、VM を起動する。
- ( 4 ) VM 起動後、VM にて、startup sa46t が起動される。 VM 内の各種設定及び SA46T-AS バックエンド用の初 期化スクリプトが生成、実行される。なお、HTTP ア クセスの際、正しい SA46T-AS 内蔵サーバにアクセス できているかを確認できるよう、index.html にて VM 番号を表示できるようにしているが、index.html の書 き換えもここで行っている。

なお、これ以外に、VM を停止するための、shutdown vm と呼ぶスクリプトも開発した。

#### **5.5 テストツール**

クライアントからサーバにアクセスする際も、膨大な ポート番号へのアクセス行う必要があるため、access chk と呼ぶスクリプトを作成した。これを含め、今回作成した スクリプト群を表 3 に示す。

### **6. 実験項目とその結果**

### **6.1 規模追従性**

#### **6.1.1 自動展開技術の開発と動作の実証**

create vm で実験ノード上で 128 個の VM を作成し、そ の後、kick vm で実験ノード内の VM の起動を順次行う。 このとき、ハイパーバイザーから取得できるゲスト OS の 状態\*2、に、OS が立ち上がったことを示す状態が存在しな いため、OS の立ち上がりを確認して、その後次の VM を 起動するといった立ち上げができない。そこで、kick vm では、等間隔で VM の起動を行うこととした。

当初、30 秒間隔で VM の起動を行ったが、httpd デーモ ンの起動に失敗する VM が 2-3 割あった。間隔を 60 秒に 変更したところで起動の失敗が無くなり、正常に起動した。

<sup>\*2</sup> virsh domstate コマンドで VM の状態を取得できるが、この 状態は全部で、no state, running, blocked, paused, shutting down, shut off, crushed の 7 種であり、OS が立ち上がったこ とを示す状態が存在しない。

#### $\sim$  2013 Internet and Operation Technology Symposium 2013

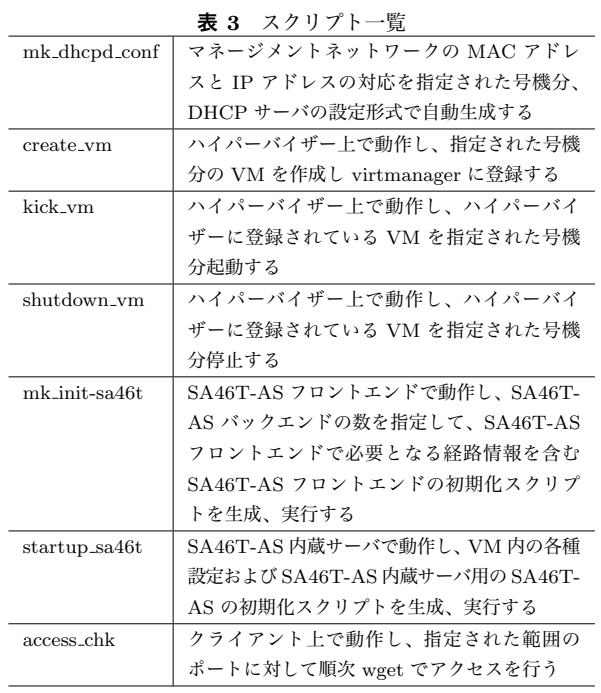

このとき、128VM の立ち上げに 130 分かかった。

### **6.1.2 基本的なアクセス確認**

1 台のクライアントから wget コマンドを使用して順次ア クセスし、1536 個全ての SA46T-AS 内蔵サーバにアクセス できるかを確認した。結果は、128 秒で全ての SA46T-AS 内蔵サーバにアクセスできた。VM あたりに換算すると、 1 台あたり 83msec となる。

また、4 台のクライアントから 1 台の VM への同時にア クセスを行った。小さなファイルサイズでは同時のアクセ スを確認できないので、500MByte のファイルを wget で 獲得した。apache のログで確認し、同時アクセス可能であ ることを確認した。

これらを通じ、基本的なアクセスが成功したことを確認 した。

#### **6.2 性能測定**

次に、1 クライアントへの 500Mbyte のファイル転送時 間を計測した。こちらも、wget コマンドを用いて計測し た。こちらは、30 回程度計測を行い、最大値と最小値を除 外し、平均値を求めた。

また、SA46T-AS を経由した場合と、SA46T-AS を経由 しない場合の双方で測定した。なお、SA46T-AS を経由し ない場合のデータ採取は、マネージメントのネットワーク を用いて行った。

測定の結果と参考値 [8] を表 4 に示す。

### **6.3 次の段階の試験へのデータ採取**

#### **6.3.1 負荷試験のための準備実験**

基本的な性能が取れたため、負荷をかけてみた。具体的 に、4 つのクライアントから順次 1536VM から 500MByte

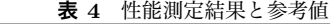

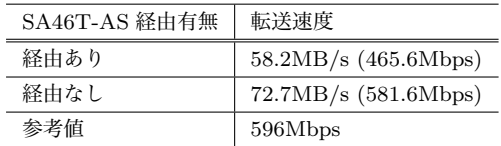

のファイル転送を行った。全ての転送が終わるのに、36 時 間を要した。

本試験は、一つのクライアントから、VM に対してシー ケンシャルにアクセスするもので、クライアントの起動も ほぼ同時であるため、4 つのクライアントが同一の VM に 対して同時にアクセスし、完了後、次の VM にアクセスす るというものである。

クライアント#1 で 13VM、クライアント#2 で 12VM、 クライアント#3 で 11VM、クライアント#4 で 13VM に 対し、リトライタイムアウト\*3で転送が失敗していた。ま た、1VM のみ、httpd がダウンしていたものがあった。こ れは、実験内のある 3 時間に発生した現象で、なおかつ、 同一の実験ノードで発生したので、この実験ノード固有の 問題の可能性が高いものと考えられる。

#### **6.3.2 VM 多重度に関する準備実験**

今回、実験ノードあたり 128 台の VM を起動させること としたが、実際に、何台くらいの VM が妥当なのかの指標 は必要になるものと考えられる。このための準備実験とし て、SA46T-AS 内蔵サーバに対してアクセスするクライア ント数を変化させて性能を測定する実験を行った。

具体的に、SA46T-AS 内蔵サーバに対し、アクセスする クライアント数を 1 台から 4 台に変化させて測定を行った。 この際、クライアントが搭載される実験ノード及び SA46T-AS フロントエンドが搭載される実験ノードの負荷が同じ になるよう、異なる実験ノードに搭載される SA46T-AS 内 蔵サーバに、他のクライアントからのアクセスを行うよう にした。また、この際、ファイルサイズを変化させて実験 を行った。

グラフ化した実験結果を図 8 に示す。

ファイルサイズが小さい場合にスループットの違いが顕 著になり、SA46T-AS 内蔵サーバにアクセスするクライア ント数が少ないほど、スループットが大きいが、ファイル サイズが大きくなると、アクセスするクライアント数の違 いによらず、スループットが収束する傾向が見られた。

### **7. 実験の評価と課題**

### **7.1 規模追従性**

### **7.1.1 自動展開技術の開発と動作の実証**

自動展開技術が機能し、その有効性が確認できた。実験 ノードあたり、128VM を 130 分で展開できた。立ち上げ は実験ノードで同時に行うことができるので、SA46T-AS

\*3 20 秒のタイムアウトで 3 回リトライを実施で合計 60 秒。

 $\sim$  2013 Internet and Operation Technology Symposium 2013

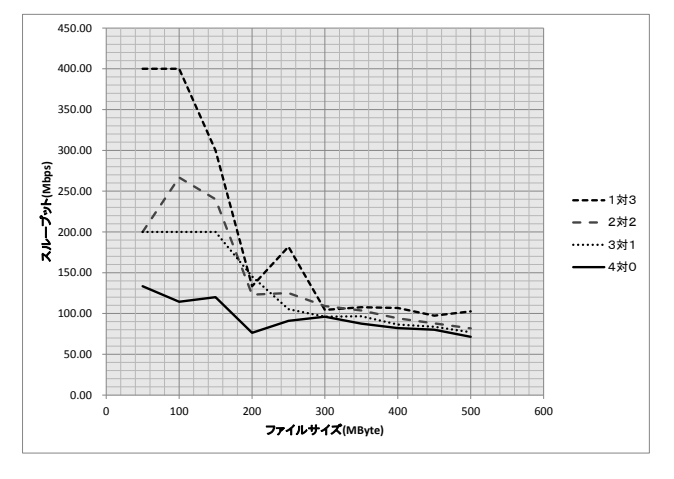

**図 8** ファイルサイズとスループット

サーバ IPv4 アドレス共有システム全体でも、130 分で展 開できる。今回は、実験ノードを 12 台用いたので、総数 1536VM の展開を行ったが、実験ノードを 512 台用いれば、 ポート共有の最大数となる 65536VM の展開も 130 分で可 能であるとの見通しを得られた。

一方、立ち上げ時間の妥当性には課題が残った。OS の 立ち上がりを確認できれば、その確認を終えた直後に次の VM の展開が可能となるので、最低限の時間での立ち上げ が可能になる。VM のアプリケーションからハイパーバイ ザに情報伝達する仕組みを作れれば可能性があり、今後の 検討課題である。

#### **7.1.2 基本的なアクセス確認**

基本的なアクセス確認については問題なく、課題も特に ないと評価できる。

#### **7.2 性能測定**

まず、SA46T-AS を経由しない性能について評価を行う。 参考値は、同一ホスト内のゲスト OS 間の通信性能だ が、仮想化技術を用いない場合のサーバ間の通信性能が 3.88Gbps と 6.5 倍以上の性能が得られていることから、異 なるホスト内のゲスト OS 間の通信性能も、ほぼ同等にな ると推察され、今回の結果の参考に値するデータと考えら れる。

これをふまえ、SA46T-AS 経由なしの性能と比較すると、 参考値とほぼ同様の性能を示しており、本性能測定結果は 概ね妥当なものであると評価できる。

次に、SA46T-AS を経由した性能について評価を行う。 SA46T-AS を経由することにより転送性能は約 80%に性能 劣化した。

性能劣化の原因は、(1) カプセル化/デカプセル化の処 理時間、(2) フラグメント化に伴うパケット数の増大及び IPv6 ヘッダ追加にに伴う送信データ量の増加、(3)Path MTU Discovery の学習の際のエラー通知及び再送処理の 3 つと考えられる。

カプセル化/デカプセル化の処理時間については、さほ ど費やすステップ数は多くなく、20%の性能劣化を説明す るには不十分である。

フラグメンテーションによる影響は、パケット数は 3%増 加し、IPv4 での転送量は、0.07%増加でほぼ変わらず、IPv6 パケットの転送量は 3%増加で、20%の性能劣化を説明す るには不十分である。

Path MTU Discoery では、Path MTU の値が定期的に クリアされるが、経験則では、10 分程度の周期でクリアさ れるようである。500MByte の転送には約 8 秒で完了する ため、Path MTU Discovery の動作学習は 1 度のみで、再 学習は行われないため、無視してよいものと考えられる。

これらから、上記の要因では 20%の性能劣化は説明でき ない。念のため、SA46T-AS のカプセル化に伴ってパケッ トデータのコピーが発生していないかを確認したが、発生 は確認されなかった。

本性能劣化の原因調査は今後の課題だが、仮想環境特有 の現象かどうかも含めた確認、つまり、物理環境での性能 劣化がどの程度かとの比較などを行った調査が必要と考え られる。

### **7.3 次の段階の試験へのデータ採取**

### **7.3.1 負荷試験のための準備実験**

1536 台へのアクセスに 36 時間と長時間を要したが、 SA46T-AS 内蔵サーバあたり 100 秒、クライアントあたり 25秒である。負荷を掛けなかった際は約8.6秒で500MByte を転送できるので、ボトルネックがどこかに生じているも のと考えられる。また、タイムアウトしたことについては、 その再現性の有無の確認が必要である。

ボトルネックがどこにあるのかの調査は今後の課題であ る。また、今回は、簡単に負荷をかけられる方法で実施し たが、本格的な負荷試験のためには、専用の負荷試験ツー ルの使用が必要になると考えられる。

### **7.3.2 VM 多重度に関する準備実験**

サーバへのアクセス数の変動を見ようとしたが、仮想環 境ではリアルタイムクロックの精度に問題があり、さらに、 計測はリアルタイムクロックを用いたため秒単位での結果 しか得られなかったため、採取したデータの信頼性に問題 のあることがわかった。

このため、ファイルサイズが小さいときは、所要時間も 小さくなるため、時間精度の誤差が相対的に大きくなり、 データの信頼性は低くなる。その一方、ファイルサイズが 大きいときは、所要時間も大きくなり、時間精度の誤差が 相対的に小さくなり、データの信頼性も比較的高いと言え る。従って、500MByte の転送結果のみを用いて行う。

500MByte の転送性能は、無負荷時の基本性能である 465.6Mbps に比べると低いが、アクセス数の違いによって 大きな性能変動は確認できなかったと言える。たかだか 4

#### Internet and Operation Technology Symposium 2013

クライアント程度からのアクセスには、サーバは十分に対 応できると考えて良さそうである。一方で、きちんとした 評価を行うには、クライアント台数を多くする必要がある とも考えられる。サーバの性能が十分であるなら、ボトル ネックは別のところにある可能性もあり、こちらも今後の 課題である。

性能測定全般では、IPv4 では http でしかアクセスでき ないため、アクセスするためのツールが wget のみで、iperf などの性能測定のためのツールが使えなかった。これは、 IPv4 アドレスを共有するシステム特有の課題である。こ の測定方法についても、今後の課題である。

また、SA46T 内蔵サーバは仮想環境であることが望まし いものの、クライアントや SA46T フロントエンドは仮想 環境である必然性は無い。仮想環境でなければ、リアルタ イムクロックの精度に関する課題は無くなる。この実験構 成についても、今後の課題である。

### **8. SA46T-AS 方式の評価**

今回、大規模展開のための基本的な自動化技術を確立し たことから、SA46T-AS は十分な実用性があるものと評価 できる。

今回は、実験ノードあたり 128VM での実験を行い、 128VM が起動した環境でアクセス確認や性能測定を問題 なく実施できたので、128VM が動作したとの実績とする ことが可能と考えられる。サーバ負荷の影響については今 後の課題だが、リファレンスたる具体的な数値が得られた ことは成果と考えられる。さらに多くの VM を搭載できる のか、あるいは実効性能を考慮した際、もっと少ない VM 数が現実的であるのかは今後の課題と言えるが、今回の実 験で実用性があると評価できると考えられる。

全てのポート番号に対応するには 512 台の実験ノードが 必要になるが、この台数は決して少なくはないものの非現 実的な数でもなく、また、サーバハードウェアの性能向上 やコア数の増加なども進んでおり、実用性があると評価で きるであろう。

性能については、20%の性能劣化の説明は課題であるが、 使い物にならないほどの性能劣化とは言えず、実用的であ ると言えるだろう。また、負荷試験にも、12 台の実験ノー ド中問題が出たのは 1 台のみで、他の 11 台は十分耐えた ので、特定の実験ノード固有の問題の可能性が高く、実用 的と評価できる。

以上の結果から、SA46T-AS 方式は、十分実用性がある ものと評価できる。

### **9. 今後の実証実験について**

次の第三段階以降の実証実験の試験項目案を以下に示す。 小規模で実施して精査すべき項目と大規模で実施すべき項 目があり、今回の課題解決も含め、実施計画が重要となる。

- *•* web サーバの試験ツール等を用いた負荷試験
- *•* VM 多重度を変化させたときの性能評価
- *•* VM マイグレーション連携
- *•* SA46T-AS の最大構成 (65535VM) での動作確認と展 開時間等のデータ採取
- *•* 実利用環境での実験及びユーザによる実利用

## **10. まとめ**

SA46T-AS の大規模実証実験を StarBED 環境にて実施 し、データセンター環境でのシステム構築を実際に行い、 自動展開技術を開発し、動作を確認した。そして、この環 境下で基本的なアクセスが問題なく実施できたことを確 認し、基本的な通信性能を測定した。また、負荷試験や、 VM へのアクセスクライアント数を変化させた性能も測定 した。これら実験を通じ、SA46T-AS 方式が十分実用性が ある方式であることを実証した。

StarBED 環境で実際に構築した実験環境は、SA46T-AS サーバ IPv4 アドレス共有システムのプロトタイプである。 今回このリファレンスを構築できたことも、成果である。

IPv6 の普及状況及び IPv4 アドレスの枯渇の状況を見な がら、インターネットの健全な発展に寄与すべく、今後も 引き続き標準化、実用化、そして普及に向けて取り組んで いく所存である。

#### **参考文献**

- [1] 松平 直樹 *SA46T-AS:* アドレスを用いずに *IPv4* アドレ ス共有を実現するカプセル化技術FIT2013, 2013
- [2] N.Matsuhira *"Stateless Automatic IPv4 over IPv6 Tunneling with IPv4 Address Sharing"* draft-matsuhirasa46t-as-05.txt, Internet-Draft, July 2013
- [3] 宮地利幸, 中田潤也, 知念賢一, ラズバン・ベウラン, 三輪 信介, 岡田崇, 三角真, 宇多仁, 芳炭将, 丹康雄, 中川晋一, 篠田陽一 *StarBED:* 大規模ネットワーク実証環境情報処 理,Vol.49,Number 1,pp.51-70, 情報処理学会,Jan, 2008
- [4] 松平直樹 *"SA46T: IPv4* アドレス枯渇後の *IPv6* 移行と *IPv4* 継続利用を両立するカプセル化技術*"* IC2012, 2012 年 11 月
- [5] N. Matsuhira *"Stateless Automatic IPv4 over IPv6 Encapsulation / Decapsulation Technology: Specification"* draft-matsuhira-sa46t-spec-07.txt, Internet-Draft, July 2013
- [6] 松平直樹, 上野幸杜, 堀場勝広, 中村修 *SA46T-AT: SA46T* アドレスを用いた *IPv4-IPv6* 変換技術IC2013, 2013
- [7] N. Matsuhira, K. Horiba, Y. Ueno, O. Nakamura *"SA46T Address Translator"* draft-matsuhira-sa46t-at-02.txt, Internet-Draft, September 2013
- [8] 山岸 祐大, 田崎 創, 重近 範行 *KVM* のネットワークパ フォーマンス改善IC2010, 2010